$accept(2)$ 

 $\mathrm{acept}(2)$  $accept(2)$ 

 $bind(2)$ 

**NA**

**ME**

**SYNOPSIS**

**SISHONIS** 

**int bind(int**

**DESCRIPTION bind( )**

**DESCRIPTION** 

**, const struct sockaddr \***

assigns a name to an unnamed socket. When

space (address family) but has no name assigned.

assigned to the socket.

assigned to the socket.

**RETURN VALUES**

RETURN VALUES

If the bind is successful,

the global

**ERRORS** The **bind( )**

**ERRORS** 

call will fail if:

**EACCES**

**EACCES** 

**EADDRINUSE**

**EADDRNOTAVAIL**

**EADDRNOTAVAIL EADDRINUSE** 

**EBADF**

**EINVAL**

**EINVAL**

**EINVAL EINVAL** 

**ENOSR**

**ENOTSOCK**

**ENOTSOCK** 

*s* is not a valid descriptor. is not a valid descriptor.

*namelen* is not the size of a valid address for the specified address family. is not the size of a valid address for the specified address family.

The socket is already bound to an address.

The socket is already bound to an address

There were insufficient

*s* is a descriptor for a file, not a socket. is a descriptor for a file, not a socket.

The following errors are specific to binding names in the

*name* .

**EACCES**

**EACCES** 

**EIO**

**EISDIR**

**ELOOP**

**ENOENT**

**ENOTDIR**

виотри **ENGENT** 

**EROFS**

**SEE ALSO**

**SEE ALSO** 

**unlink**(2), **socket**(3N),

**NOTES**

Binding a name in the

when it is no longer needed (using

**unlink**(2)).

The rules used in name binding vary between communication domains.

The rules used in name binding vary between communication domains

Binding a name in the UNIX domain creates a socket in the file system that must be deleted by the caller

domain creates a socket in the file system that must be deleted by the caller

**attributes**(5), **socket**(5)

A null pathname was specified.

A null pathname was specified.

Too many symbolic links were encountered in translating the pathname in

A component of the path prefix of the pathname in

A component of the path prefix of the pathname in

The inode would reside on a read-only file system.

The inode would reside on a read-only file system.

A component of the path prefix of the pathname in *name* is not a directory.

A component of the path prefix of the pathname in *name* does not exist.

does not exist.

is not a directory.

*name*.

UNIX domain:

Search permission is denied for a component of the path prefix of the pathname in

An I/O error occurred while making the directory entry or allocating the inode.

An I/O error occurred while making the directory entry or allocating the inode Search permission is denied for a component of the path prefix of the pathname in

STREAMS

There were insufficient STREAMS resources for the operation to complete

resources for the operation to complete.

to access it.

to access it.

The specified address is already in use.

The specified address is already in use.

The specified address is not available on the local machine.

The specified address is not available on the local machine

The requested address is protected and the current user has inadequate permission

The requested address is protected and the current user has inadequate permission

**errno**.

**0** is returned.

A return value of

**−1**

indicates an error, which is further specified in

a socket is created with

**bind( )**

**socket**

requests that the name pointed to by

(3N), it exists in a name

*name* be

*name***, int**

*namelen***);**

**#include <sys/socket.h> #include <sys/types.h>** *s*

#include <sys/types.h>

#include <sys/socket.h>

bind − bind a name to a socket

bind - bind a name to a socket

bind(2) bind(2)  $bind(2)$ 

## **NA ME**

## accept - accept a connection on a socket accept − accept a connection on a socket

## **SISHONAS** #include <sys/types.h> **#include <sys/types.h>**

**SYNOPSIS**

## #include <sys/socket.h> **#include <sys/socket.h>**

## **int accept(int , struct sockaddr \****addr***, int \****addrlen***);**

*s*

## **DESCRIPTION DESCRIPTION**

The argument *s* is a socket that has been created with **socket**(3N) and bound to an address with **bind**(3N), and that is listening for connections after a call to **listen**(3N). The **accept( )** function extracts the first connection on the queue of pending connections, creates a new socket with the properties of nection on the queue of pending connections, creates a new socket with the properties of s, and allocates a , and allocates a new file descriptor, new file descriptor, *ns*, for the socket. If no pending connections are present on the queue and the socket is , for the socket. If no pending connections are present on the queue and the socket is not marked as non-blocking, not marked as non-blocking, **accept**() blocks the caller until a connection is present. If the socket is blocks the caller until a connection is present. If the socket is marked as non-blocking and no pending connections are present on the queue, marked as non-blocking and no pending connections are present on the queue, accept() returns an error as returns an error as described below. The **accept( )** function uses the **netconfig**(4) file to determine the STREAMS device file name associated with *s*. This is the device on which the connect indication will be accepted. The accepted socket, *ns*, is used to read and write data to and from the socket that connected to *ns*; it is not used to accept more connections. The original socket (more connections. The original socket (s) remains open for accepting further connections. ) remains open for accepting further connections.

in which the communication occurs. known to the communications layer. The exact format of the *addr* parameter is determined by the domain known to the communications layer. The exact format of the The argument *addr* is a result parameter that is filled in with the address of the connecting entity as it is in which the communication occurs. The argument is a result parameter that is filled in with the address of the connecting entity as it is parameter is determined by the domain

The ar gument *addrlen* is a value-result parameter. Initially, it contains the amount of space pointed to by *addr*; on return it contains the length in bytes of the address returned. ; on return it contains the length in bytes of the address returned.

The **accept( )** function is used with connection-based socket types, currently with **SOCK\_STREAM**

read. However, this will only indicate when a connect indication is pending; it is still necessary to call read. However, this will only indicate when a connect indication is pending; it is still necessary to call **accept( )**. It is possible to **select**(3C) or **poll**(2) a socket for the purpose of an **accept( )** by selecting or polling it for a

## **RETURN VALUES RETURN VALUES**

tor for the accepted socket. tor for the accepted socket. The **accept( )** function returns **−1** on error. If it succeeds, it returns a non-negative integer that is a descrip-

### **ERRORS ERRORS**

accept() will fail if: will fail if:

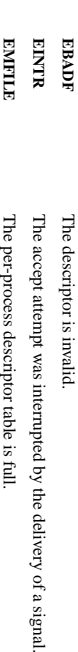

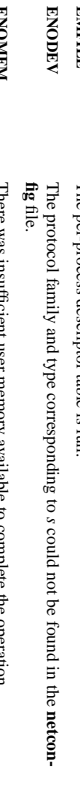

**ENOMEM EPROTO EPROT O** A protocol error has occurred; for example, the STREAMS protocol stack has not A protocol error has occurred; for example, the There was insufficient user memory available to complete the operation. STREAMS  $\overline{a}$ protocol stack has not

коспирноск **EWOULDBLOCK** The socket is marked as non-blocking and no connections are present to be The socket is marked as non-blocking and no connections are present to be been initialized or the connection has already been released. been initialized or the connection has already been released.

**SEE ALSO SEE ALSO**

accepted.

**poll**(2), **bind**(3N), **connect**(3N), **listen**(3N), **select**(3C), **socket**(3N), **netconfig**(4), **attributes**(5), **socket**(5)

SP-Klausur Manual-Auszug SP-Klausur Manual-Auszug

2017-02-22 2017-02-22 1

 $\overline{a}$ 

SP-Klausur Manual-Auszug SP-Klausur Manual-Auszug

2017-02-22 2017-02-22 1

 $\overline{a}$ 

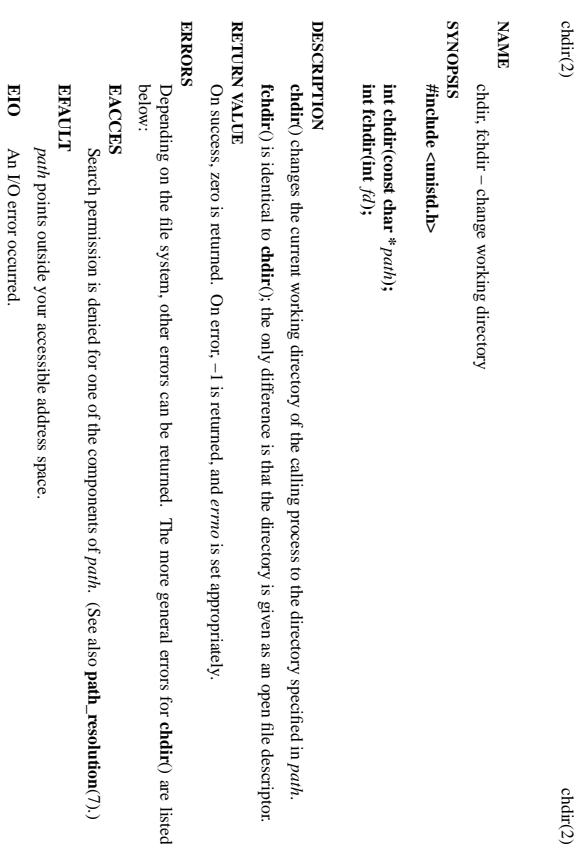

(); the only difference is that the directory is given as an open file descriptor. at the directory is given as an open file descriptor. *path*.

On success, zero is returned. On error, −1 is returned, and *errno* is set appropriately.

Depending on the file system, other errors can be returned. The more general errors for rned. The more general errors for chdir() are listed () are listed

Search permission is denied for one of the components of *path*. (See also **path\_resolution**(7).)

ace

## **ELOOP**

Too many symbolic links were encountered in resolving *path*.

## **ENAMETOOLONG ENAMETOOLONG**

*path* is too long.

## **ENORNT ENOENT**

The file does not exist. The file does not exist.

## **ENOMEM**

Insufficient kernel memory was available. Insufficient kernel memory was available.

### **ENOTDIR ENOTDIR**

A component of A component of *path* is not a directory. is not a directory.

## The general errors for The general errors for *fchdir()* are listed below: () are listed below:

**EACCES EACCES**

# Search permission was denied on the directory open on *fd*.

**EBADF**

## *fd* is not a valid file descriptor. is not a valid file descriptor. **SEE ALSO**

**SEE ALSO chroot**(2), **getcwd**(3), **path\_resolution**(7)

 $chdir(2)$ 

#### **NA ME**

clearerr, feof, ferror, fileno - check and reset stream status clearerr, feof, ferror, fileno − check and reset stream status

#### **SISPONTS SYNOPSIS** #include <stdio.h> **#include <stdio.h>**

## **vo id clearerr(FILE \***

*stream***); int feof(FILE \****stream***); int ferror(FILE \****stream***); int fileno(FILE \****stream***);**

### **DESCRIPTION DESCRIPTION**

The function **clearerr**() clears the end-of-file and error indicators for the stream pointed to by *stream*. The function **feof**() tests the end-of-file indicator for the stream pointed to by *stream*, returning non-zero if

it is set. The end-of-file indicator can only be cleared by the function **clearerr**(). The function **ferror**() tests the error indicator for the stream pointed to by *stream*, returning non-zero if it is

set. The error indicator can only be reset by the **clearerr**() function. **fileno***stream*

The function () examines the argument and returns its integer descriptor. **unlocked\_stdio**

## **ERRORS ERRORS** For non-locking counterparts, see unlocked\_stdio(3). For non-locking counterparts, see

These functions should not fail and do not set the external variable *errno*. (However, in case **fileno**() detects that its argument is not a valid stream, it must return −1 and set *errno* to **EBADF**.)

## **CONFORMING TO CONFORMING TO**

The functions **clearerr**(), **feof**(), and **ferror**() conform to C89 and C99.

## **SEE ALSO SEE ALSO**

**open**(2), **fdopen**(3), **stdio**(3), **unlocked\_stdio** $\odot$ 

SP-Klausur Manual-Auszug SP-Klausur Manual-Auszug

2017-02-22 2017-02-22 1

 $\overline{a}$ 

 $\overline{a}$ 

2017-02-22 1

2017-02-22

SP-Klausur Manual-Auszug

SP-Klausur Manual-Auszug

fopen/fdopen/fileno(3)

fopen/fdopen/fileno(3) fopen/fdopen/fileno(3) fopen/fdopen/fileno(3)

#### **NA ME**

fopen, fdopen, fileno - stream open functions fopen, fdopen, fileno − stream open functions

## **SISHONAS SYNOPSIS**

## #include <stdio.h: **#include <stdio.h>**

### **FILE \*fopen(const char \*** *path***, const char \*, const char \****mode***);**

*mode***);**

### **FILE \*fdopen(int** *fildes***int fileno(FILE \****stream***);**

### **DESCRIPTION DESCRIPTION**

The **fopen** function opens the file whose name is the string pointed to by *path* and associates a stream with it.

may follow these sequences.): may follow these sequences.): The ar gument *mode* points to a string beginning with one of the following sequences (Additional characters

- **r** Open text file for reading. The stream is positioned at the beginning of the file Open text file for reading. The stream is positioned at the beginning of the file.
- **r+** Open for reading and writing. The stream is positioned at the beginning of the file Open for reading and writing. The stream is positioned at the beginning of the file.
- **w** Truncate file to zero length or create text file for writing. The stream is positioned at the beginning of the file. Truncate file to zero length or create text file for writing. The stream is positioned at the beginning
- **w+** of the file. stream is positioned at the beginning of the file. Open for reading and writing. The file is created if it does not exist, otherwise it is truncated. The stream is positioned at the beginning of the file. Open for reading and writing. The file is created if it does not exist, otherwise it is truncated.
- **a** positioned at the end of the file. positioned at the end of the file. Open for appending (writing at end of file). The file is created if it does not exist. The stream is Open for appending (writing at end of file). The file is created if it does not exist. The stream is
- **a+** The stream is positioned at the end of the file Open for reading and appending (writing at end of file). The file is created if it does not exist. The stream is positioned at the end of the file. Open for reading and appending (writing at end of file). The file is created if it does not exist.

shared memory object is undefined. indicators are cleared. Modes "w" or "w+" do not cause truncation of the file descriptor is not The file position indicator of the new stream is set to that belonging to *fildes*, and the error and end-of-hile shared memory object is undefined. dup'ed, and will be closed when the stream created by indicators are cleared. The file position indicator of the new stream is set to that belonging to (one of the values "r", "r", "w", "while with the mode of the man be compatible with  $\mu$  while  $\mu$  and  $\mu$  and  $\mu$ The **fdopen** function associates a stream with the existing file descriptor, Modes "w" or "w+" do not cause truncation of the file. The file descriptor is not **fdopen** is closed. The result of applying *fildes*, and the error and end-of-file .<br>₹ *mode* of the stream **fdopen** to a

The function **fileno**() examines the argument *stream* and returns its integer descriptor.

## **BETURY VALUE RETURN VALUE**

Upon successful completion **fopen**, **fdopen** and **freopen** return a **FILE** pointer. Otherwise, **NULL** is returned and the global variable *errno* is set to indicate the error.

#### **ERRORS ERRORS**

## **EINVAL EINVAL**

The *mode* provided to **fopen**, **fdopen**, or **freopen** was inv alid.

The **fopen**, **fdopen** and **freopen** functions may also fail and set *errno* for any of the errors specified for the routine **malloc**(3).

The **fopen** function may also fail and set *errno* for any of the errors specified for the routine **open**(2).

The **fdopen** function may also fail and set *errno* for any of the errors specified for the routine **fcntl**(2).

## **SEE ALSO SEE ALSO**

**open**(2), **fclose**(3), **fileno**(3)

SP-Klausur Manual-Auszug SP-Klausur Manual-Auszug

2017-02-22 2017-02-22 1

 $\overline{a}$ 

SP-Klausur Manual-Auszug SP-Klausur Manual-Auszug

2017-02-22 2017-02-22 1

getc/fgets/putc/fputs(3)

**NA**

**ME**

**SYNOPSIS**

**SISHONAS** 

#include <stdio.h>

**int fgetc(FILE \* #include <stdio.h>**

**char \*fgets(char \***

**int getc(FILE \***

int getchar(void);

**int fputc(int int getchar(void);**

**int fputs(const char \***

**int putc(int**

**int putchar(int**

**DESCRIPTION fgetc**

**DESCRIPTION** 

**getc**

than once.

**getchar** than once.

**fgets**

by *s*

**fputc**

**fputs**

**putc**

than once.

**putchar(** *c***);** than once.

from the *stdio*

**RETURN VALUE fgetc**(), **getc**

**RETURN VALUE** 

() and

**fgets** file or error. () returns *s*

file or error.

read.

on error

**fputs** on error.

**SEE ALSO read**(2), **write**(2), **ferror**(3), **fgetwc**(3), **fgetws**(3), **fopen**(3), **fread**(3), **fseek**(3), **getline**(3),

**SEE ALSO** 

**scanf**(3),

**putwchar**(3), **scanf**(3),

**unlocked\_stdio**

(3)

**ungetwc**(3), **write**(2), **ferror**(3), **fopen**(3), **fputwc**(3), **fputws**(3), **fseek**(3), **fwrite**(3), **gets**(3), () returns a nonnegative number on success, or

**EOF** on error.

**fputc**(), **putc**

() and

**putchar**

() return the character written as an

*unsigned char*

cast to an

*int* or **EOF**

**getchar**

() return the character read as an

*unsigned char*

on success, and NULL on error or when end of file occurs while no characters have been

cast to an

*int* or **EOF**

on end of

library for the same output stream.

is equivalent to

**putc(***c***,** *stdout***).**

Calls to the functions described here can be mixed with each other and with calls to other output functions

Calls to the functions described here can be mixed with each other and with calls to other output functions

() is equivalent to

**fputc**

() writes the string

*s* to *stream*

, cast to an

*unsigned char*

بر<br>5 *stream*

 $\mu$ , without its terminating null byte ('\0').

() except that it may be implemented as a macro which evaluates

*stream* more

. Reading stops after an

stored after the last character in the buffer. () writes the character

stored after the last character in the buffer.

**EOF**

or a newline. If

() reads in at most one less than

*size*

characters from

*stream*

and stores them into the buffer pointed to

a newline is read, it is stored into the buffer. A

**'\0'** is

() is equivalent to

**getc(***stdin***)** **fgetc**

() except that it may be implemented as a macro which evaluates

() reads the next character from

end of file or error. () is equivalent to

end of file or error.

*stream*

and returns it as an

*unsigned char*

cast to an

*int*, or **EOF** on

*stream* more

*c***);**

*c***, FILE \***

*stream***);**

*c***, FILE \***

*stream***);**

*s***, FILE \***

*stream***);**

*stream***);**

*s***, int** *size***, FILE \***

*stream***);**

*stream***);**

fgetc, fgets, getc, getchar, fputc, fputs, putc, putchar

fgetc, fgets, getc, getchar, fputc, fputs, putc, putchar - input and output of characters and strings

− input and output of characters and strings

 $\overline{a}$ 

**getwchar**(3),

socket(2) / ipv6(7) socket(2) / ipv6(7)

socket(2) / ipv6(7) socket(2) / ipv6(7)

 $liseen(2)$ 

## **NAME**

ipv6, PF\_INET6 - Linux IPv6 protocol implementation ipv6, PF\_INET6 − Linux IPv6 protocol implementation

## **SISHONAS SYNOPSIS**

#### #include <netinet/in.h> **#include <netinet/in.h>** #include <sys/socket.h> **#include <sys/socket.h>**

### *tcp6\_soc ket* **= socket(PF\_INET6, SOCK\_STREAM, 0);** *raw6\_socket* **= socket(PF\_INET6, SOCK\_RAW,** *protocol***);** *udp6\_socket* **= socket(PF\_INET6, SOCK\_DGRAM,** *protocol***);**

### DESCRIPTION **DESCRIPTION**

Linux 2.2 optionally implements the Internet Protocol, version 6. This man page contains a description of the IPv6 basic API as implemented by the Linux kernel and glibc 2.1. The interface is based on the BSD sockets interface; see the IPv6 basic API as implemented by the Linux kernel and glibc 2.1. The interface is based on the BSD Linux 2.2 optionally implements the Internet Protocol, version 6. This man page contains a description of **socket**(7).

man page The IPv6 API aims to be mostly compatible with the  $ip(7)$  v4 API. Only differences are described in this man page. The IPv6 API aims to be mostly compatible with the  $(7)$  v4 API. Only differences are described in this

expands to a constant expression. Both of them are in network order expands to a constant expression. Both able which has To b ind an **AF\_INET6** *in6\_addr* socket to any process the local address should be copied from the type. In static initializations of them are in network order. **IN6ADDR\_ANY\_INIT** may also be used, which *in6addr\_any* vari-

the address handling functions in libc. gram only needs only to support this API type to support both protocols. This is handled transparently by IPv4 connections can be handled with the v6 API by using the v4-mapped-on-v6 address type; thus a prothe address handling functions in libc. gram only needs only to support this API type to support both protocols. This is handled transparently by IPv4 connections can be handled with the v6 API by using the v4-mapped-on-v6 address type; thus a pro-

source address will be mapped to v6 and it will be mapped to v6. IPv4 and IPv6 share the local port space. When you get an IPv4 connection or packet to a IPv6 socket its source address will be mapped to v6 and it will be mapped to v6. IPv4 and IPv6 share the local port space. When you get an IPv4 connection or packet to a IPv6 socket its

## **Address Format Address Format**

struct sockaddr\_in6 struct sockaddr\_in6 { };  $u$ int $32<sub>-1</sub>$ struct in<br>6\_addr sin6\_addr; /\* IPv6 address \*/  $m$ t $32<sub>-1</sub>$  $n$ intl $6_{-}$ t  $\frac{\text{uint}32}{\text{u}}$  sin6\_scope\_id;  $\frac{1}{2}$  sing  $\frac{1}{2}$  sing  $\frac{1}{2}$  sing  $\frac{1}{2}$  sing  $\frac{1}{2}$  sing  $\frac{1}{2}$  sing  $\frac{1}{2}$  sing  $\frac{1}{2}$  sing  $\frac{1}{2}$  $\frac{1}{10}$  sin6\_port; uint16\_t  $\frac{1}{100}$  sin $6\frac{1}{10}$  sinformily; /\* struct in6\_addr sin6\_addr;sin6\_scope\_id;  $\sqrt{*}$  Scope ID (new in 2.4) \*/ sin6\_flowinfo;  $\sqrt{*}$  IPv6 flow information  $^{*}/$  $\sin 6$  port,  $\frac{1}{2}$  port number  $\frac{1}{2}$ sin6\_family; /\* AF\_INET6 \*/ /\* port number \*/ /\* IPv6 address \*/  $/$ \* Scope ID (new in 2.4) \*/ AF\_INET6 \*/

struct in6\_addr { struct in6\_addr {

unsigned char s6\_addr[16]; /\* IPv6 address \*/ unsigned char s6\_addr[16]; /\* IPv6 address \*/

};

*sin6\_family* is always set to **AF\_INET6**; *sin6\_port* is the protocol port (see *sin\_port* in **ip**(7)); *sin6\_flowinfo* is the IPv6 flow identifier; *sin6\_addr* is the 128-bit IPv6 address. *sin6\_scope\_id* is an ID of depending of on the scope of the address. It is new in Linux 2.4. Linux only supports it for link scope addresses, in that case *sin6\_scope\_id* contains the interface index (see **netdevice**(7))

### RETURN VALUES **RETURN VALUES**

**−1** is returned if an error occurs. Otherwise the return value is a descriptor referencing the socket is returned if an error occurs. Otherwise the return value is a descriptor referencing the socket.

## **NOTES**

The sockadar-ino structure is bigger than the generic sockadar. Programs that assume that all address *sockaddr\_in6* structure is bigger than the generic *sockaddr*. Programs that assume that all address types can be stored safely in a *struct sockaddr* need to be changed to use *struct sockaddr\_storage* types can be stored safely in a struct sockaddr need to be changed to use struct sockaddr\_storage for that instead.

### **SEE ALSO SEE ALSO**

**cmsg**(3), **ip**(7)

SP-Klausur Manual-Auszug

SP-Klausur Manual-Auszug

2017-02-22

2017-02-22 1  $\overline{a}$ 

> $lister(2)$ listen(2) listen(2) listen(2) listen(2) listen(2) listen(2) listen(2) listen(2) listen(2) listen(2) listen(2)

**NA ME**

listen - listen for connections on a socket listen − listen for connections on a socket

**SISHONAS SYNOPSIS**

#include <sys/socket.h> **#include <sys/socket.h>** #include <sys/types.h> **#include <sys/types.h>** /\* See NOTES \*/ /\* See NOTES \*/

### **int listen(int** *sockfd***, int** *backlog***);**

## **DESCRIPTION DESCRIPTION**

**listen**() marks the socket referred to by *sockfd* as a passive socket, that is, as a socket that will be used to accept incoming connection requests using **accept**(2).

The *sockfd* argument is a file descriptor that refers to a socket of type **SOCK\_STREAM** or **SOCK\_SEQ-PA CKETPACKET** 

1gnored so that a later reattempt at connection succeeds. ignored so that a later reattempt at connection succeeds. indication of may grow. Ifaconnection request arrives when the queue is full, the client may receive an error with an *backlog* **ECONNREFUSED** argument defines the maximum length to which the queue of pending connections for or, if the underlying protocol supports retransmission, the request may be *sockfd*

### RETURN VALUE **RETURN VALUE**

The

On success, zero is returned. On error, −1 is returned, and On success, zero is returned. On error, -1 is returned, and *errno* is set appropriately is set appropriately.

### **ERRORS ERRORS**

**EADDRINUSE EADDRINUSE**

**EBADF** Another socket is already listening on the same port Another socket is already listening on the same port.

## The argument The argument sockfd is not a valid descriptor is not a valid descriptor.

**ENORSOCK ENOTSOCK**

## The argument The argument sockfd is not a socket. is not a socket.

**NOTES**

To accept connections, the following steps are performed: To accept connections, the following steps are performed:

- .<br>ح socket is created with **socket**(2).
- $\ddot{\circ}$ 2. The to it. socket is bound to a local address using **bind**(2), so that other sockets may be **connect**(2)ed
- $\overline{3}$ . A willingness to accept mooning connections and a queue limit for mooning connections are willingness to accept incoming connections and a queue limit for incoming connections are specified with **listen**().
- 4. Connections are accepted with **accept**
- $4.$ (2).

If the *backlog* argument is greater than the value in */proc/sys/net/core/somaxconn*

, then it is silently truncated to that value; the default value in this file is 128.

### **EXAMPLE EXAMPLE**

See

**bind**

## (2). **SEE ALSO**

**SEE ALSO accept**(2), **bind**(2), **connect**(2), **socket**(2),

**socket**(7)

SP-Klausur Manual-Auszug SP-Klausur Manual-Auszug

2017-02-22 1

 $\overline{a}$ 

2017-02-22

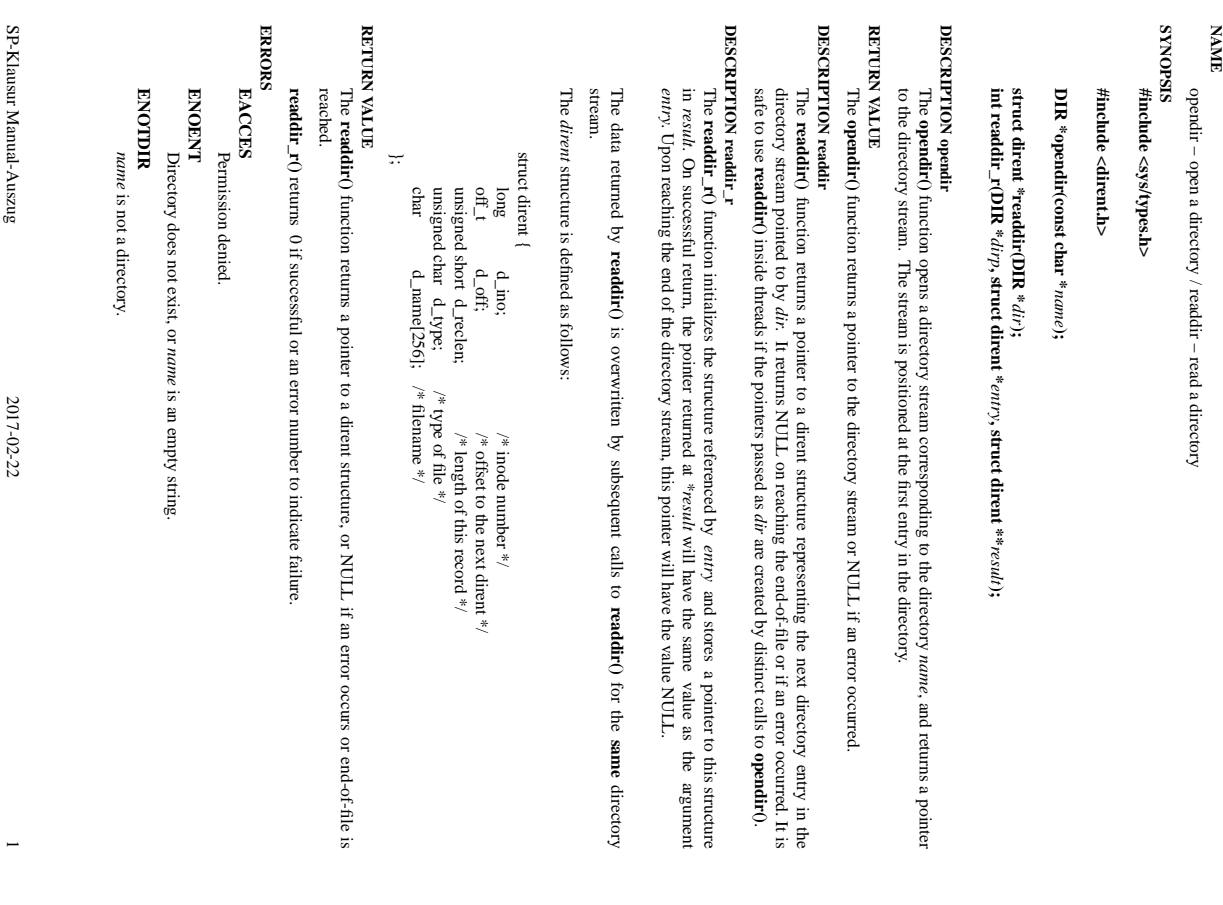

printf(3) printf(3) printf(3)

opendir/readdir(3) opendir/readdir(3)

opendir/readdir(3)

opendir/readdir(3)

#### **NA ME**

printf, fprintf, sprintf, snprintf, vprintf, vfprintf, vsprintf, vsnprintf - formatted output conversion printf, fprintf, sprintf, snprintf, vprintf, vfprintf, vsprintf, vsnprintf − formatted output conversion

#### **STNOPSIS SYNOPSIS** #include <stdio.h> **#include <stdio.h>**

**int printf(const char \*** *format***, ...); int fprintf(FILE \****stream***, const char \*** *format***, ...); int sprintf(char \****str***, const char \*** *format***, ...); int snprintf(char \****str***, size\_t** *size***, const char \*** *format***, ...);**

### **DESCRIPTION DESCRIPTION**

The functions in the **printf**() family produce output according to a *format* as described below. The function **printf**() writes output to *stdout*, the standard output stream; **fprintf**() writes output to the given output *stream*; **sprintf**() and **snprintf**(), write to the character string *str*.

The function **snprintf**() writes at most *size* bytes (including the trailing null byte  $(\gamma(0))$  to *str*.

These functions write the output under the control of a These functions write the output under the control of a *format* string that specifies how subsequent argustring that specifies how subsequent arguments (or arguments accessed via the variable-length argument facilities of ments (or arguments accessed via the variable-length argument facilities of stdarg(3)) are converted for (3)) are converted for output.

#### Return value **Return value**

 $\!\%$  used to end output to strings). Upon successful return, these functions return the number of characters printed (not including the trailing Upon successful return, these functions return the number of characters printed (not including the trailing '\0' used to end output to strings).

a return value of size or more means that the output was truncated. the trailing ',0') which would have been written to the final string if enough space had been available. Thus, the output was truncated due to this limit then the return value is the number of characters (not including a return value of the trailing '\0') which would have been written to the final string if enough space had been available. Thus, the output was truncated due to this limit then the return value is the number of characters (not including The functions **snprintf**() and or more means that the output was truncated. **vsnprintf**() do not write more than *size* bytes (including the trailing  $\%$ ).  $\equiv$ 

If an output error is encountered, a negative value is returned If an output error is encountered, a negative value is returned.

## Format of the format string **Format of the format string**

arguments. Each conversion specification is introduced by the character  $\mathbf{v}_0$ , and ends with a comversion  $\mathbf{v}_0$ . the output stream; and conversion specifications, each of which results in fetching zero or more subsequent The format string is a character string, beginning and ending in its initial shift state, if any. The format string is composed of zero or more directives: ordinary characters (tot  $\mathcal{S}_0$ ), which are copied unchanged t optional *specifier*arguments. Each the output stream; and conversion specifications, each of which results in fetching zero or more subsequent string is composed of zero or more directives: ordinary characters (not The format string is a character string, beginning and ending in its initial shift state, if any. The format *precision* . In between there may be (in this order) zero or more conversion specification is introduced by the character and an optional *length modifierflags*, an optional minimum ), which are copied unchanged to , and ends with a *field widthconversion* , an

## The conversion specifier **The conversion specifier**

A character that specifies the type of conversion to be applied. An example for a conversion specifier is: A character that specifies the type of conversion to be applied. An example for a conversion specifier is:

**o**, **u**, **x**, **X**

The *unsigned int* argument is converted to unsigned octal (**o**), unsigned decimal (), or unsigned hexadecimal (**x** and **X**) notation.

**s** given, no null byte need be present; if the precision is not specified, or is greater than the size of ('0'); if a precision is specified, no more than the number specified are written. If a precision is string). Characters from the array are written up to (but not including) a terminating null byte The const char  $*$  argument is expected to be a pointer to an array of character type (pointer to a the array, the array must contain a terminating null byte. the array, the array must contain a terminating null byte.  $(y)$ ; if a precision is specified, no more than the number specified are written. If a precision is string). Characters ven, no null byte need be present; if the precision is not specified, or is greater than the size of *const char \** argument is expected to be a pointer to an array of character type (pointer to a from the array are written up to (but not including) a terminating null byte

#### **SEE ALSO SEE ALSO**

### **printf**(1), **asprintf**(3), **dprintf**(3), **scanf**(3), **setlocale**(3), **wcrtomb**(3), **wprintf**(3), **locale**(5)

SP-Klausur Manual-Auszug SP-Klausur Manual-Auszug

 $\overline{a}$ 

2017-02-22 2017-02-22 1

 $\overline{a}$ 

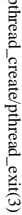

 $ptprimeal\_create/pthead\_exit(3)$  pthread\_create/pthread\_exit(3) pthread\_create/pthread\_exit(3)

**NA**

**ME**

pthread\_detach(3)

**SYNOPSIS**

**SISHONIS** 

#include <pthread.h>

#include <pthread.h>

**int**

**DESCRIPTION**

DESCRIPTION

**pthread\_detach**

sumed by *th*

chronizing on the termination of

*th* using

A thread can be created initially in the detached state, using the

In contrast,

detached state later.

detached state later.

After

**pthread\_detach**

thread is already joining the thread

and leaves

**RETURN VALUE**

**BETURN VALUE** 

**ERRORS**

**ERRORS** 

**ESRCH**

**EINVAL**

**TVANIH** 

the thread

**AUTHOR**

**SEE ALSO**

**SEE ALSO** 

**pthread\_create**

(3),

**pthread\_join**

(3),

**pthread\_attr\_setdetachstate**

(3).

Xavier Leroy <Xavier.Leroy@inria.fr>

AUTHOR<br>Xavier Leroy <Xavier.Leroy@inria.fr>

the thread th is already in the detached state is already in the detached state

No thread could be found corresponding to that specified by No thread could be found corresponding to that specified by th On success, 0 is returned. On error,anon-zero error code is returned.

On success, 0 is returned. On error, a non-zero error code is returned

and leaves th in the joinable state. in the joinable state.

> *th* at the time

**pthread\_detach**

is called,

**pthread\_detach**

does nothing

completes, subsequent attempts to perform

**pthread\_join**

on *th*

will fail. If another

**pthread\_detach**

**detachstate**

applies to threads created in the joinable state, and which need to be put in the

A thread can be created initially in the detached state, using the **detachstate** attribute to **pthread**\_create(3). In contrast, **pthread**\_detach applies to thread can be detached applies to thread in the joinable state, a

attribute to

**pthread\_create**

**pthread\_join**

put the thread

will be freed immediately when

**pthread\_detach** put the thread th in the detached state. This guarantees that the memory resources con-

*th*

in the detached state. This guarantees that the memory resources con-

terminates. However, this prevents other threads from syn-

*pthread\_detach(pthread\_t*

**th);**

pthread\_detach − put a running thread in the detached state

pthread\_detach - put a running thread in the detached state

## **NAME**

pthread\_create - create a new thread / pthread\_exit - terminate the calling thread pthread\_create − create a new thread / pthread\_exit − terminate the calling thread

## **SISHONAS SYNOPSIS**

## #include <pthread.h> **#include <pthread.h>**

**int pthr ead\_create(pthread\_t \*** *thread* $\mathbf{r}$ , **pthread\_attr\_t**  $^*$ *attr***, void \* (\****start\_routine***)(void \*), void \*** *arg***);**

**void pthread\_exit(void \****retval***);**

### **DESCRIPTION DESCRIPTION**

case is equivalent to calling **pthread**\_exit(3) with the result returned by start\_routine as exit code. **pthread\_create** creates a new thread of control that executes concurrently with the calling thread. The new case is equivalent to calling explicitly, by calling thread applies the function **pthread\_create** creates a new thread of control that executes concurrently with the calling thread. The new **pthread\_exit***start\_routine* **pthread\_exit**(3), or implicitly, by returning from the passing it (3) with the result returned by *arg* as first argument. The new thread terminates either *start\_routine start\_routine* as exit code. function. The latter

used: the created thread is joinable (not detached) and has default (non real-time) scheduling policy. used: the created thread is joinable (not detached) and has default (non real-time) scheduling policy. complete list of thread attributes. The The *attr* argument specifies thread attributes to be applied to the new thread. See *attr* argument can also be **NULL**, in which case default attributes are **pthread\_attr\_init**(3) for a

cution of the calling thread is stopped. dler is executed first). Finalization functions for thread-specific data are then called for all keys that have calling thread with pthread\_cleanup\_push(3) are executed in reverse order (the most recently pushed han**pthread\_exit** terminates the execution of the calling thread. All cleanup handlers that have been set for the mon- **NUL** values associated with them in the calling thread (see **pthread\_key\_create**(3)). Finally, exe-<br>cution of the calling thread is stopped.<br>The *veval* argument is the return value of the thread. It can be consulted non dler is executed first). Finalization functions for thread-specific data are then called for all keys that have calling thread with **pthread\_exit NULL** values associated with them in the calling thread (see terminates the execution of the calling thread. **pthread\_cleanup\_push**(3) are executed in reverse order (the most recently pushed han-All cleanup handlers that have been set for the **pthread\_key\_create**

pthread\_join(3). The retval argument is the return value of the thread. It can be consulted from another thread using **pthread\_join**

## RETURN VALUE **RETURN VALUE**

ment, and a 0 is returned. On error, a non-zero error code is returned ment, and a 0 is returned. On error,anon-zero error code is returned. On success, the identifier of the newly created thread is stored in the location pointed by the *thread* argu-

The pthread\_exit function never returns **pthread\_exit** function never returns.

#### ERRORS **ERRORS**

**EAGAIN**

**EAGAIN** not enough system resources to create a process for the new thread not enough system resources to create a process for the new thread.

#### **EAGAIN EAGAIN**

more than PTHREAD\_THREADS\_MAX threads are already active more than **PTHREAD\_THREADS\_MAX** threads are already active.

## **AUTHOR**

AUTHOR<br>Xavier Leroy <Xavier.Leroy@inria.fr> Xavier Leroy <Xavier.Leroy@inria.fr>

## **SEE ALSO SEE ALSO**

**pthread\_join**(3), **pthread\_detach**(3), **pthread\_attr\_init**(3).

SP-Klausur Manual-Auszug SP-Klausur Manual-Auszug

2017-02-22 2017-02-22 1

 $\overline{a}$ 

SP-Klausur Manual-Auszug SP-Klausur Manual-Auszug

 $\overline{\phantom{0}}$ 

2017-02-22 2017-02-22 1

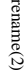

rename(2) rename(2)  $\,$  $r$ ename $(2)$ 

 $strok(3)$ 

**NA**

**ME**

**SYNOPSIS**

**SISHONAS** 

#include <string.h>

**char \*strtok(char \* #include <string.h>**

**char \*strtok\_r(char \***

**DESCRIPTION** The **strtok**

DESCRIPTION

**strtok**

same string,

must be NULL.

() the string to be parsed should be specified in

*str*

**, const char \***

*delim***, char \*\***

*saveptr***);**

() function breaks a string into a sequence of zero or more nonempty tokens. On

*str*

. In each subsequent call that should parse the

the first call to

*str*

**, const char \***

*delim***);**

strtok, strtok\_r – extract tokens from strings

strtok, strtok\_ $r - e$ xtract tokens from strings

#### **NA ME**

# rename – change the name or location of a file rename − change the name or location of a file

## **SISHONAS SYNOPSIS**

## #include <stdio.h: **#include <stdio.h>**

## **int rename(const char \*** *oldpath***, const char \****newpath***);**

#### DESCRIPTION **DESCRIPTION**

rename() renames a file, moving it between directories if required. Any other hard links to the file (as created using **rename**() renames a file, moving it between directories if required. **link**(2)) are unaffected. Open file descriptors for *oldpath* are also unaffected. Any other hard links to the file (as cre-

If *newpath* already exists, it will be atomically replaced, so that there is no point at which another process attempting to access attempting to access *newpath* will find it missing. will find it missing.

returns a success status. returns a success status. If *oldpath* and *newpath* are existing hard links referring to the same file, then **rename**() does nothing, and

If *newpath* exists but the operation fails for some reason, **rename**() guarantees to leave an instance of *newpath* in place.

## **RETURN VALUE RETURN VALUE**

On success, zero is returned. On error, −1 is returned, and On success, zero is returned. On error, -1 is returned, and errno is set appropriately is set appropriately.

#### **ERRORS ERRORS EACCES**

**EACCES** 

Write permission is denied for the directory containing *oldpath* or *newpath*, or, search permission is denied for one of the directories in the path prefix of *oldpath* or *newpath*, or *oldpath* is a directory and does not allow write permission (needed to update the *..* entry). (See also **path\_resolution**(7).)

#### **EINVAL EINVAL**

make a directory a subdirectory of itself. The new pathname contained a path prefix of the old, or, more generally, an attempt was made to make a directory a subdirectory of itself. The new pathname contained a path prefix of the old, or, more generally, an attempt was made to

## **EISDIR**

*newpath* is an existing directory, but *oldpath* is not a directory.

## **ENAMETOOLONG ENAMETOOLONG**

*oldpath* or *newpath* was too long.

#### **ENORMI ENOENT**

The link named by *oldpath* does not exist; or, a directory component in *newpath* does not exist; or, *oldpath* or *newpath* is an empty string.

## **ENOMEM**

Insufficient kernel memory was available Insufficient kernel memory was available.

## **CONFORMING TO CONFORMING TO**

## **rename**

rename(): 4.3BSD, C89, C99, POSIX.1-2001, POSIX.1-2008 (): 4.3BSD, C89, C99, POSIX.1-2001, POSIX.1-2008.

**SEE ALSO SEE ALSO mv**(1), **chmod**(2), **link**(2), **symlink**(2), **unlink**(2), **path\_resolution**(7), **symlink**(7)

SP-Klausur Manual-Auszug SP-Klausur Manual-Auszug

2017-02-22 2017-02-22 1

 $\overline{a}$ 

SP-Klausur Manual-Auszug SP-Klausur Manual-Auszug

2017-02-22 2017-02-22 1

 $\overline{a}$ 

same string, *str* must be NULL.

The *delim* argument specifies a set of bytes that delimit the tokens in the parsed string. The caller may specify different strings in specify different strings in *delim* in successive calls that parse the same string in successive calls that parse the same string.

Each call to **strtok**() returns a pointer to a null-terminated string containing the next token. This string does not include the delimiting byte. If no more tokens are found, not include the delimiting byte. If no more tokens are found, strtok() returns NULL. () returns NULL.

delimiters will thus cause strtok() to return NULL on the first call.) delimiters will thus cause then there are no more tokens, and strtok() returns NULL. (A string that is empty or that contains only then there are no more tokens, and iter byte in first byte of the string. The start of the next token is determined by scanning forward for the next nondelimfirst byte of the string. The start of the next token is determined by scanning forward for the next nondelimfrom which to start searching for the next token. The first call to strtok() sets this pointer to point to the from which to start searching for the next token. The A sequence of calls to  $\text{strtok}$  that operate on the same string maintains a pointer that determines the point A sequence of calls to *str*. If such a byte is found, it is taken as the start of the next token. If () that operate on the same string maintains a pointer that determines the point () to return NULL on the first call.) () returns NULL. (A string that is empty or that contains only first call to () sets this pointer to point to the no such byte is found,

the found token terminating mull byte  $(\mathcal{N})$  is encountered. If a delimiter byte is found, it is overwritten with a mull byte to terminate the current token, and **strtok**() saves a pointer to the following byte; that pointer will be us the found token. the starting point when searching for the next token. In terminate the current token, and terminating null byte  $(\sqrt{0})$  is encountered. If a delimiter byte is found, it is o The end of each token is found by scanning forward until either the next delimiter byte is found or until the The end of each token is found by scanning forward until either the next delimiter byte is found or until the  $($ ) saves a pointer to the following byte; that pointer will be used as this case, **strtok**() returns a pointer to the start of verwritten with a null byte to

From the abo ve description, it follows that a sequence of two or more contiguous delimiter bytes in the parsed string is considered to be a single delimiter, and that delimiter bytes at the start or end of the string are ignored. Put another way: the tokens returned by **strtok**() are always nonempty strings. Thus, for example, given the string "*aaa;;bbb,*", successive calls to **strtok**() that specify the delimiter string "*;,*" would return the strings "*aaa*" and "*bbb*", and then a null pointer.

previous call. previous call. *saveptr* same string. On the first call to able that is used internally by The **strtok\_r**is ignored. () function is a reentrant version In subsequent calls, **strtok\_rstrtok\_r**(), () in order to maintain context between successive calls that parse the *str* should be NULL, and *str* **strtok**should point to the string to be parsed, and the value of (). The *saveptr saveptr* argument is a pointer to a should be unchanged since the *char \** vari-

Dif ferent strings may be parsed concurrently using sequences of calls to **strtok\_r**() that specify different *saveptr* arguments. arguments.

RETURN VALUE **RETURN VALUE strtok**() and **strtok\_r**() return a pointer to the next token, or NULL if there are no more tokens.

## **ATTRIBUTES TRIBUTES**

Multithreading (see pthreads $(7)$ ) **Multithreading (see pthreads(7))** The **strtok**() function is not thread-safe, the **strtok\_r**() function is thread-safe.